## how to pdf file into iphone

×

Download how to pdf file into iphone

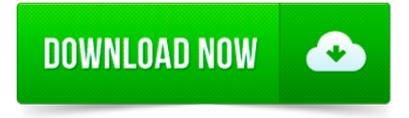

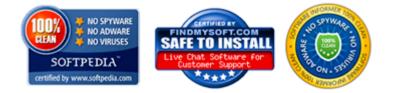

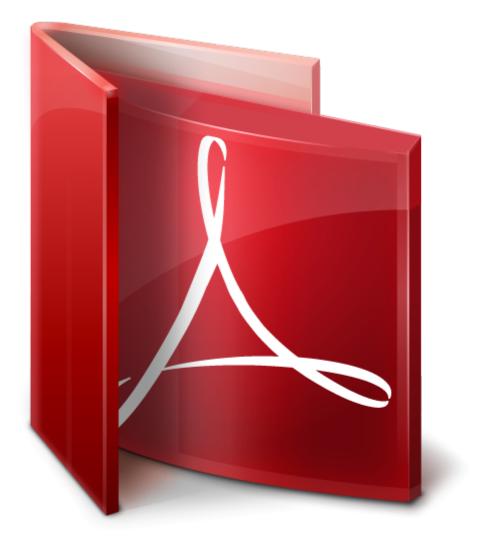

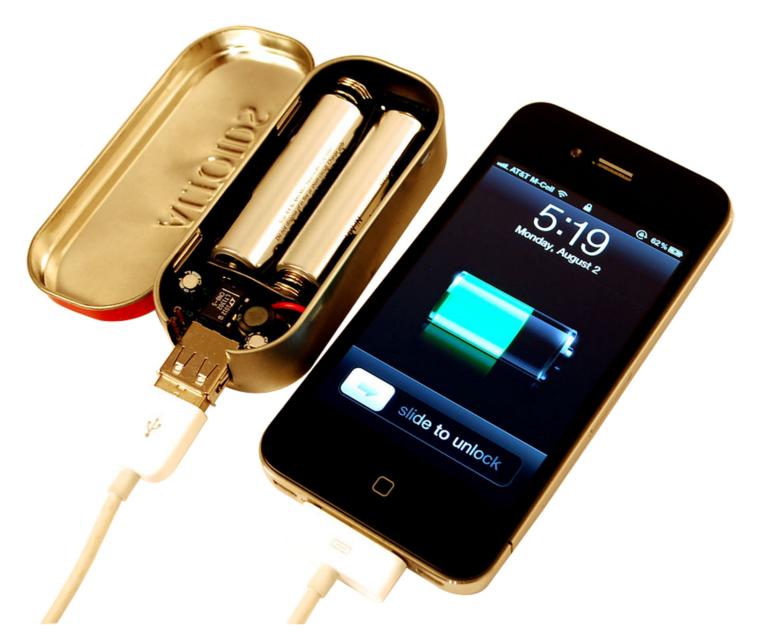

Can t find the file? The file containing your iPhone s text messages resp. address book entries is stored on your computer within iTunes backup folder:

How to add PDF files to read in iBooks on your iPad, iPod Touch or iPhone. by Ross McKillop on June 22, 2010

With iBooks for iOS, you can view, sync, save, share, and print PDFs on your iPhone, iPad, and iPod touch.

The pdf file extension is first and foremost associated with Adobe Acrobat Portable Document Format (PDF) documents. Other file formats with PDF file extension in our.

TopScanner App for iOS Turns your iPhone into a powerful portable scanner Download from AppStore

Converts documents into PDF format, and PDF documents into a number of other formats for free.

Empower Your Life. 45 million people downloaded our apps to be more productive with their iPhone and iPads. Readdle is a pioneer of iOS App Store, one of the first.

I m trying to load a html file into my UIWebView but it won t work. Here s the stage: I have a folder called html\_files in my project. Then I created a webView in.

Mac iPad/iPhone/iPod Data Recovery. iPubsoft iPad iPhone iPod Data Recovery for Mac enables users to

extract the iTunes backup file on a Mac to recover the lost data.

Recently, I had to take a few pages out of a PDF document and put them into a Word document that I needed to send to a client. In the process of doing so,